$\mathbf{Baden\text{-}W\text{ürttembergs} }$  extended  $\mathbf{lan}$ 

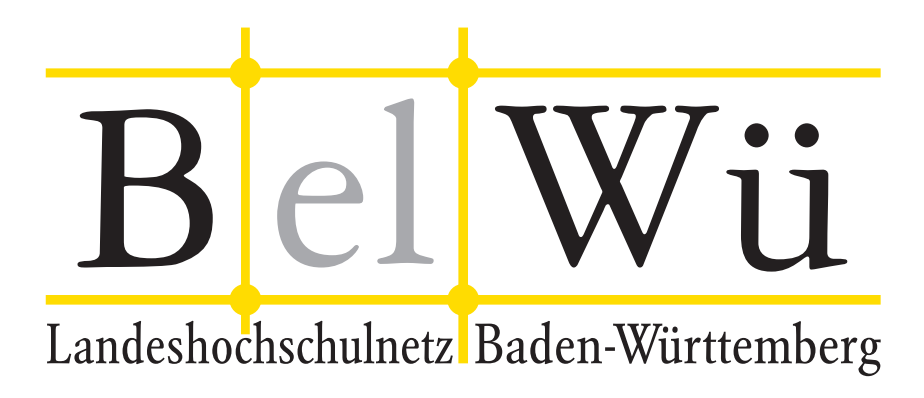

BelWü-Koordination

# 75. Arbeitsbericht

Berichtszeitraum: 04.05.10 - 04.10.10 Zur Sitzung vom 06.10.10 in Stuttgart

## Inhaltsverzeichnis

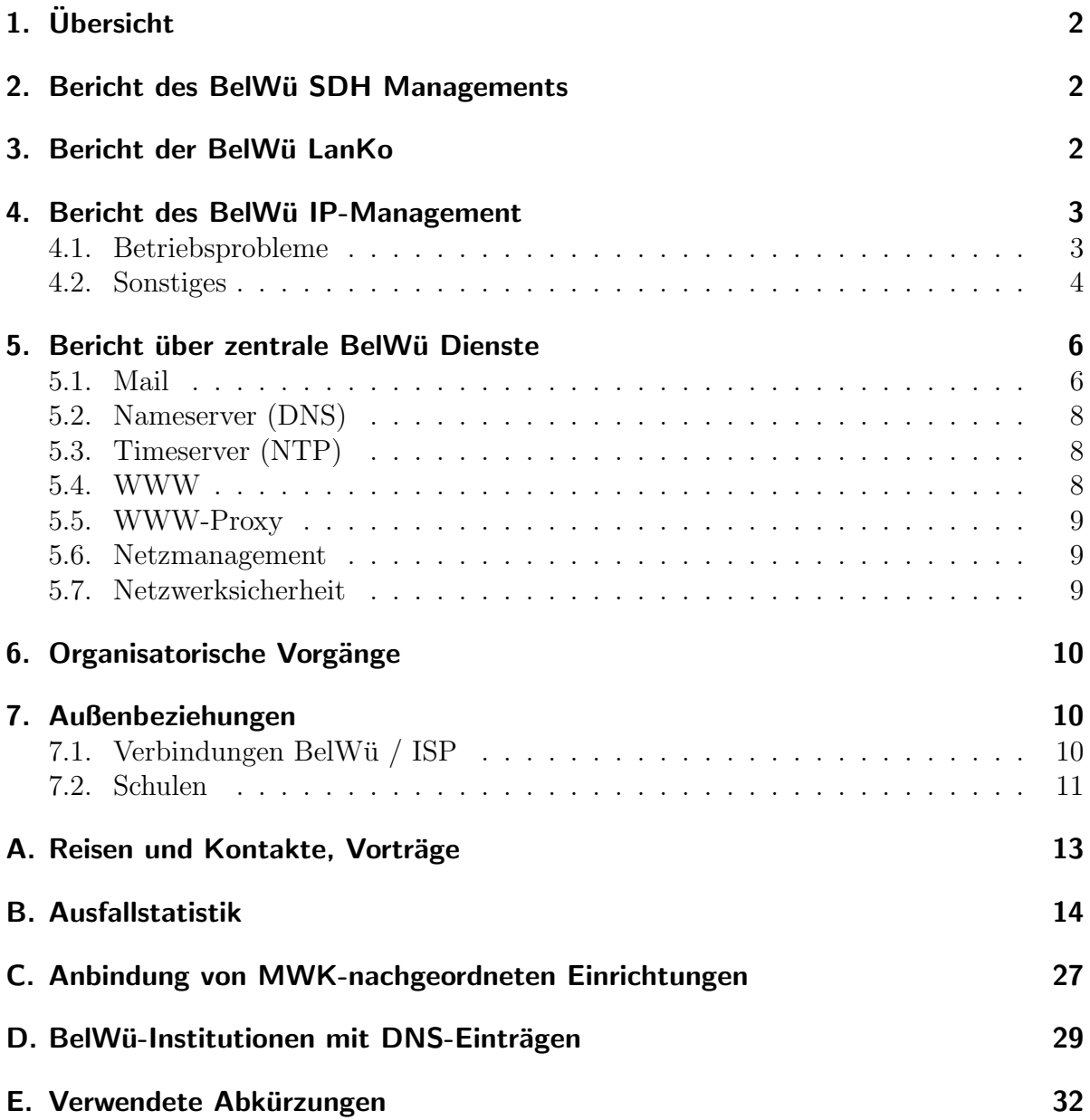

## 1. Übersicht

Die wesentlichen Ereignisse im Berichtszeitraum waren Arbeiten an der Performanceverbesserung von Moodle sowie Gespräche mit Anbietern von Dark Fibre.

## 2. Bericht des BelWü SDH Managements

Zeitraum 26.04.2010 bis 24.09.2010

13. Juli 2010 Umzug des SDH Knoten Heidenheim an einen anderen Standort.

24.09.2010 Daniel Thome

## 3. Bericht der BelWij LanKo

Zeitraum 26.04.2010 bis 24.09.2010

Mai 2010

WLAN Konsolidierung der Badischen Landesbibliothek Karlsruhe. Bearbeitung des Vernetzungsantrag der Universität Tübingen.

Juni 2010

Bearbeitung des Vernetzungsantrag der Hochschule Pforzheim.

Bearbeitung des Vernetzungsantrag der PH Heidelberg.

Bearbeitung des Vernetzungsantrag der PH Ludwigsburg.

Bearbeitung des Vernetzungsantrag der Universität Heidelberg.

Kontakt mit der Musik HS Trossingen bzgl. Erweiterung des Netzes.

Juli 2010

Bearbeitung des Vernetzungsantrag der Hochschule Villingen-Schwenningen. Bearbeitung des Vernetzungsantrag der Hochschule Künzelsau. Besprechung mit der Hochschule Karlsruhe zur Auswahl Netzkomponenten. Besprechung mit der dualen HS B.-W. Mosbach zur Netzerneuerung.

August 2010 Kurzgespräch zur Erweiterungen des Netzes mit der dualen HS B.-W. Karlsruhe. Bearbeitung des Vernetzungsantrag der Hochschule Karlsruhe. Kontakt mit der Hochschule Esslingen bzgl. Verkabelungsrichtlinien.

September 2010 Treffen im Innenministerium zur Fortschreibung der LAN-Konzeption. Sonstiges Auswahl von Netzkomponenten für das MWK. Teilnahme an der Terena Conference 2010. Eingang von Verwendungsnachweisen werden nicht extra erwähnt. 24.09.2010 Daniel Thome

## 4. Bericht des BelWü IP-Management

#### 4.1. Betriebsprobleme

Im Berichtszeitraum traten folgende größere Betriebsprobleme auf:

• Peeringpartner:

Am 08.06.10 gab es eine Ethernetschleife an DE-CIX Peerings Switches wegen einem Betriebssystemfehler an den Force10 Switches.

- X-WiN (wissenschaftlicher Upstream): Im Berichtszeitraum gab es keine nennenswerten Störungen.
- Telia (kommerzieller Upstream): Im Berichtszeitraum gab es keine nennenswerten Störungen.
- DSL:

Im Berichtszeitraum gab es am 25.6.10 zwischen 9:00 und 9:20 Uhr der DSL-Anbindung.

• Versatel:

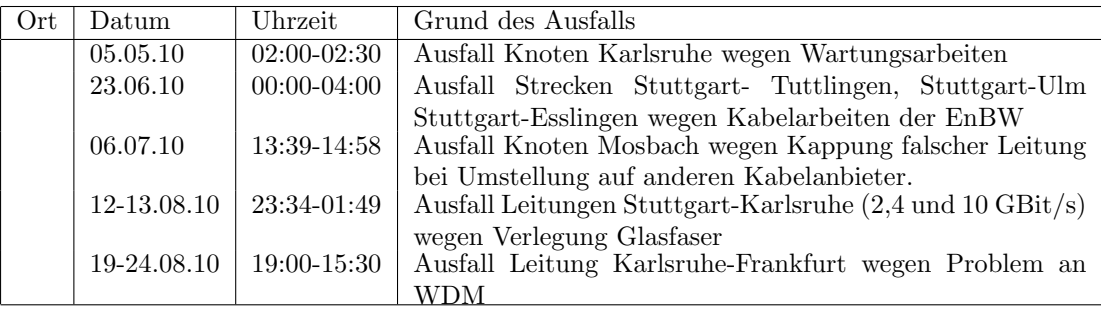

• An den Universitätsstandorten und Frankfurt gab es folgende Probleme:

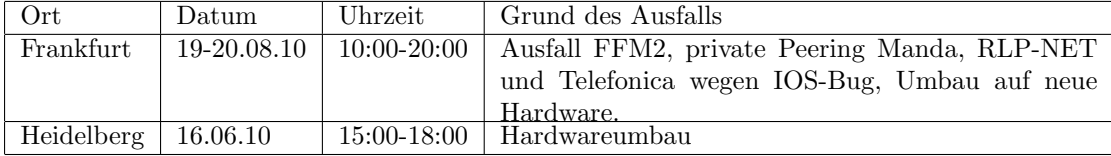

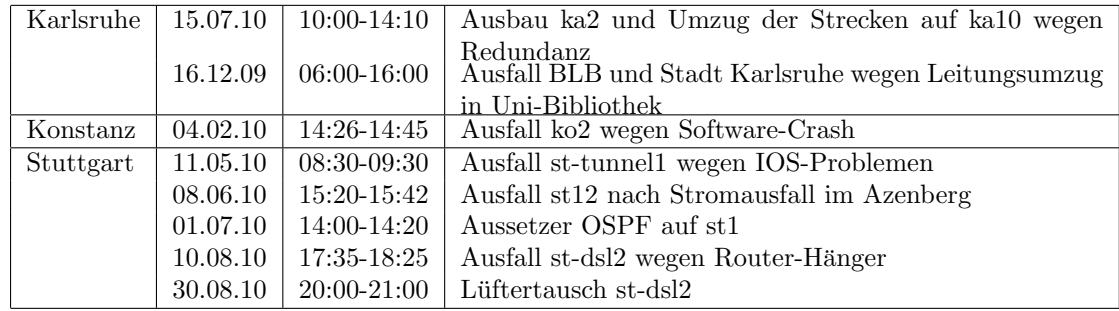

• An den nicht-universitären Standorten gab es folgende Probleme:

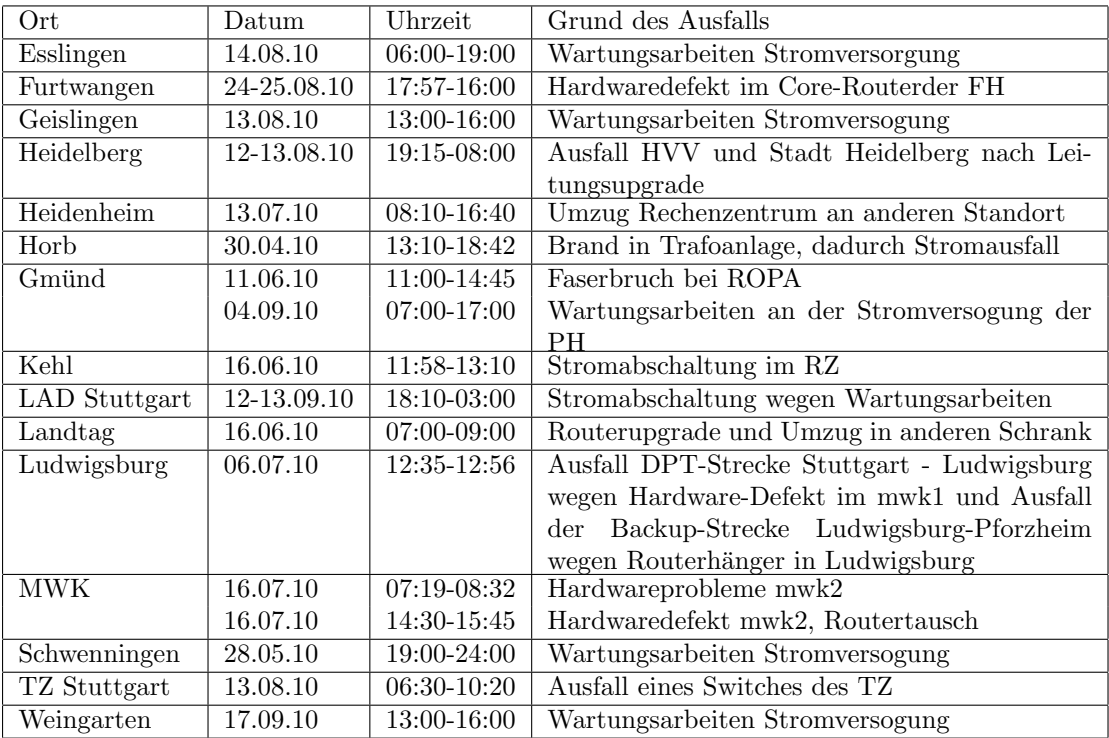

• Im Berichtszeitraum gab es keine Störungen des Multicast-Verkehres.

#### 4.2. Sonstiges

1. Das aktive DWDM auf der Strecke Karlsruhe - Stuttgart wurde durch ein passives WDM ergänzt. Über das passive WDM wurde eine 10GE-Verbindung zwischen ka10.belwue.de und st10.belwue.de in Betrieb genommen, sodass ein Ausfall des aktiven WDM keine gravierenden Auswirkungen haben kann.

Weiterhin wurde die 1GE-Verbindung Freiburg-Offenburg in Betrieb genommen.

2. Die zweite Anbindung der Universität Karlsruhe mittels 10GE (über ka10.belwue.de) wurde in Betrieb genommen.

- 3. Zur Verbesserung der Anbindung der DLA Marbach per Funk wurden die Funkbrücken und der BelWü-Router ausgetauscht. Die Funkbrücken verfügen über zwei redundante Funkmodule, die mittels Mobilfunk umgestellt werden können.
- 4. Es wurden IPv6 Verbindungen zu QSC, SWU, Chaos Computer Club konfiguriert.
- 5. Es wurde ein CASG-Netz neu geroutet (Universität Heidelberg) bzw. vergrössert  $(Universität Ulm).$
- 6. Nach ersten IPv6/IPv4 Dualstack Tests im Sommer sind IPv6/IPv4 Dualstack Tests mit Forschern vom IKR (www.ikr.uni-stuttgart.de) geplant. Es soll herausgefunden werden, welche Linecard-Typen IPv6 unterstützen. Dazu sollen Tests mit großen IPv6 und IPv4 Flowraten auf Cisco 12400 und Cisco 7206VXR sowie kleineren Routern im Labor durchgeführt werden. Die meistens Tests sollen noch im Oktober abgeschlossen werden, so dass Ende Oktober mit IPv6 Tests im Backbone begonnen werden kann. Bis zum Ende 2010 sollen die ersten Einrichtungen per Dualstack an den Testbetrieb angebunden werden.
- 7. Inbetriebnahme einer redundanten Anbindung der DHBW Horb uber Kabel-BW. ¨
- 8. Inbetriebnahme von 44 neuen Verbindungen zwischen BelWu-Teilnehmern und ¨ dem LVN, davon 42 Schulverwaltungen ins SVN.
- 9. Leitungsupgrade von Berufliche Schulen Sigmaringen (von 2 MBit/s auf 1000 MBit/s GE); Carl Schäfer Schule Ludwigsburg, Studentenwohnheim Geislingen und Nürtingen (von 10 MBit/s auf 100 MBit/s FE); IDS Mannheim (von 10 MBit/s auf 1000 MBit/s GE); DHBW Stuttgart, HdM Stuttgart Wolframstrasse, FH und SRH Heidelberg, Stadt Tubingen, LFK Stuttgart (von 100 MBit/s auf 1000 MBit/s GE). ¨

10. Inbetriebnahme des BelWu-Anschlusses ¨ mittels 1 GigabitEthernet von der Universität Heidelberg zum Forschungsinstitut HITS; mittels DSL oder KabelBW Verbindungen zu 110 Teilnehmern, davon 103 Schulen, 3 Bibliotheken und 4 Landeseinrichtungen. Als Zugangsnetz wurde verwendet 45 T@SCHOOL/T-Online, 42 QSC, 22 KabelBW, 1 TelemaxX.

### 5. Bericht über zentrale BelWü Dienste

#### 5.1. Mail

- 1. Am 15.9.2010 wurde die maximale Datenmenge fur die E-Mail Spambewertung ¨ von 100 auf 50 KByte herabgesetzt, weil es bei Lastspitzen vereinzelt zu Zeitüberschreitungen von Seiten des lokalen SMTP-Servers kam. Die Änderung hatte keinen Einfluss auf die Treffergüte.
- 2. Am 9.6., 10.6., 21.6. und 2.8.2010 kam es beim Mailserver mbox1 zu Prozess-Absturzen, von denen beide Clusterknoten gleichzeitig betroffen waren. Ursache ¨ war ein Softwarefehler, der mit der Vorabversion CommuniGate 5.3.9d behoben wurde, die am 2.8.2010 installiert wurde.
- 3. Der interne Speicher (RAM) von Mailserver mbox1.belwue.de wurde auf beiden Clusterknoten von 16 auf 64 GB erweitert. Durch den dadurch vergrößerten ZFS ARC-Cache konnten die Dateizugriffe des Mailservers beschleunigt werden.
- 4. SMTP Mailstatistik fur das zentrale Ausgangsrelay mail.belwue.de: ¨

Nachrichten:

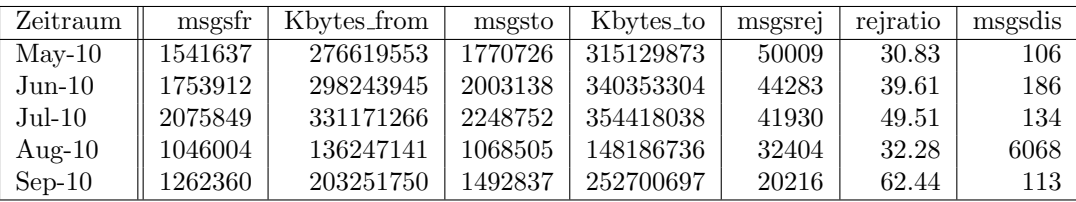

Verbindungen:

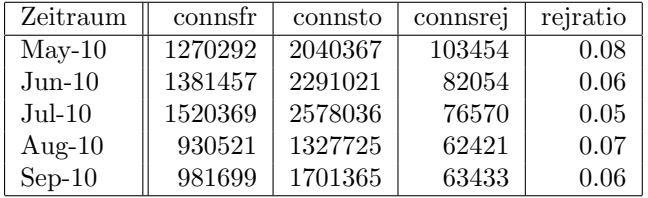

5. SMTP Mailstatistik für das zentrale Eingangsrelay mit Spam- und Virenscandienst:

Nachrichten:

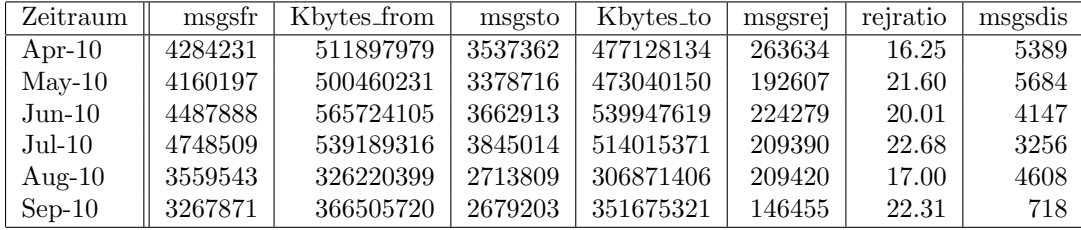

Verbindungen:

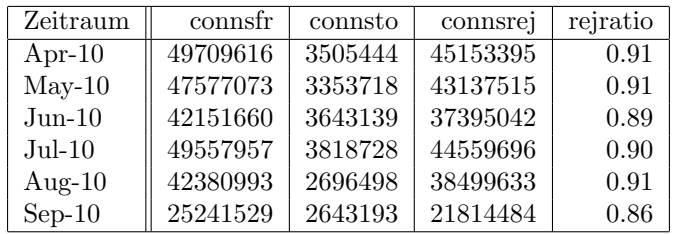

6. Spam/Viren-Statistik fur den zentralen Spam- und Virenscandienst (eingehende ¨ Mails):

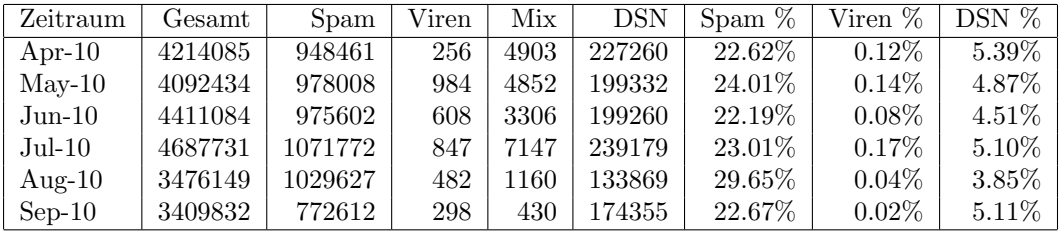

Bei den eingehenden SMTP-Verbindungen werden ca. 90% aufgrund von DNSBL-Einträgen angewiesen. Die obige Statistik bezieht sich auf die restlichen 10% des Mailvolumens.

7. Verteilung der Erkennungswerte für Spam ("Scores") und Viren über den Zeitraum der letzten 4 Wochen (30.8.10 bis 26.9.10): Die folgende Tabelle bezieht sich auf die beiden Servergruppen, die fur die beiden Spamschutz-Varianten "Markierung" ¨ und "Abweisung" betrieben werden.

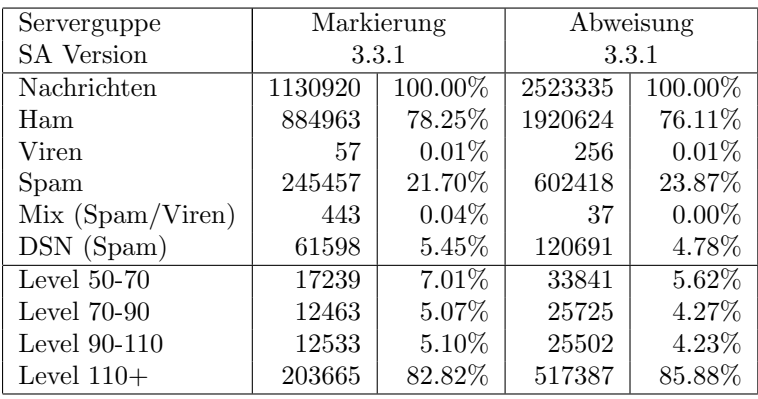

8. Umfang des Mailboxdienstes (POP/IMAP/Webmail) auf mbox1.belwue.de, Stand 27. Sept. 2010:

Domains: 1137 Accounts: 29546 Diskspace: 1038 GB

#### 5.2. Nameserver (DNS)

1. Der Umfang des autoritativen Domaindienstes auf dns1.belwue.de, ausgedruckt ¨ in Anzahl von Zonen, (Stand 27. Sept. 2010): 2586 Zonen im Primärdienst, 2772 Zonen im Sekundärdienst.

#### 5.3. Timeserver (NTP)

1. Verteilung der permanenten NTP-Clients an den BelWu NTP-Servern (Stand 27. ¨ Sept. 2010): ntp1.belwue.de 202 ntp2.belwue.de 362

#### 5.4. WWW

Auf dem Webserver pubwww1.belwue.de befinden sich momentan 1759 (Abnahme 25) Auftritte. Von den 882 Moodleauftritten sind 854 (Zunahme 28) die Version der Lehrerfortbildung mit dem Updateservice von BelWü.

Auf dem Webserver moodle01.belwue.de befinden sich momentan 334 (Zunahme 133) Auftritte. Alle Auftritte sind Moodle in der Version der Lehrerfortbildung mit dem Updateservice von BelWü.

Diese Moodles verwalten momentan insgesamt ca. 205000 Moodleuser (Zunahme ca. 23000) auf dem Server, Davon befinden sich auf moodle01 142000 und auf pubwww4 63000 Nutzer; letztere enthalten 27000 Nutzer, die nicht im Update Service sind.

Der statische Webserver pubwww2 beinhaltet derzeit 644 Auftritte, d.h. 74 weniger als zu Beginn des Berichtszeitraums.

Das Moodle wurde auf die Version 1.98 aktualisiert. Diverse sicherheitsrelevante Patches wurden nachträglich hinzugefügt.

Um die Performance der Webauftritte zu verbessern wurden Änderungen an der PHP Konfiguration gemacht, die zu einer erheblichen Minimierung der Ladezeiten geführt haben.

Um die PHP Prozesse stabiler und skalierbarer zu machen, wurde das bisherige 'fastcgi' durch das apache eigene 'fcgid'-Modul ausgetauscht.

Zudem war ein Sun Consultant vor Ort, der sich die Hardware und Software Architektur angeschaut hat und mehrere Verbesserungsvorschl¨age einbrachte, die teilweise umgesetzt werden konnten.

#### 5.5. WWW-Proxy

Seit Mai läuft der Jugendschutzfilter auf zwei BlueCoat SG9000-5 mit dem BlueCoat-Contentfilter, die uber Loadbalancing auf dem Cisco Catalyst angesprochen werden. ¨

Wegen Fehlern im mitgelieferten Betriebssystem kam es in den Wochen nach der Umstellung zu wiederholten Memory-Problemen und abgewiesenen Verbindungen, was mehrfach ein vorübergehendes Zurückstellen auf die alten NetCache-Systeme nötig machte.

Nach Betriebssystem-Upgrade tauchten die Probleme weniger massiv auf und konnten durch täglichen Neustart umgangen werden. Seit den Schulferien mit geringer Belastung wurden die Neustarts ausgesetzt und die Proxies laufen auch seit Schulbeginn ohne Neustart stabil.

Ausserhalb der Schulferien sind zu den Peek-Zeiten (zwischen 8 Uhr und 14 Uhr) folgende Zahlen zu beobachten (summiert über beide Proxies):

- Gleichzeitige zugreifende User (d.h. IP-Adressen): zwischen 1000-1200, wobei die meisten "User" lokale Schulproxies sind, hinter denen sich ganze Schulen, Klassenräume etc. verbergen
- Maximale Anzahl gleichzeitiger Client-Verbindungen mit Requests: zwischen 8000 und 16000
- Verkehr ausgehend: zwischen 110 und 150 GByte/Stunde
- Verkehr eingehend: zwischen 100 und 150 GByte/Stunde

#### 5.6. Netzmanagement

Auf dem Kundeninfoserver wurde eine "Network Weathermaps" bereitgestellt, welche die aktuellen Leitungsauslastungen graphisch darstellt mit direkten Verbindungen zu den entsprechenden MRTG-Tabellen.

#### 5.7. Netzwerksicherheit

Es wurden 49 Beschwerdefälle bearbeitet. Dabei ging es vor allem um SPAM und illegale Verbreitung von urheberrechtlich geschützen Materials.

An BelWü-Teilnehmer wurden 1208 Warnungsmails mit der Bitte um Abklärung versandt. In allen Fällen bestand der Verdacht einer Viren/Trojaner Infektion des betreffenden Endgeräts.

Die folgende Tabelle zeigt die Anzahl der angemahnten Hosts, die durch Virenbefall, Spam, scannen oder offenen Proxy aufgefallen sind fur den Zeitraum 1.5.10 bis 27.9.10. ¨ Die hohe Anzahl der Bots (Conficker) aus dem letzten und vorletzten Bericht hat sich weiterhin deutlich reduziert.

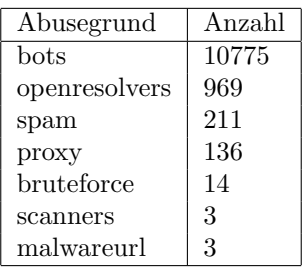

## 6. Organisatorische Vorgänge

Jan Suchanek begann am 1.08.10 bei der BelWü-Koordination eine befristete Tätigkeit im Bereich Webmaster mit dem Schwerpunkt Moodle.

## 7. Außenbeziehungen

#### 7.1. Verbindungen BelWü / ISP

Derzeit gibt es folgende direkte Verbindungen zwischen BelWu und externen Netzen ¨ (i.d.R. kommerzielle Internet Service Provider) mit einer Bandbreite zwischen jeweils 100 und 1000 MBit/s:

DKFZ, EMBL, FZK, IN-Ulm, OSIRIS, ScanPlus, SWITCH, SWU.

Darüberhinaus sind über DE-CIX (10GigabitEthernet-Anschluss) über 200 ISPs erreichbar (siehe auch http://www.belwue.de/ueberuns/netz/peerings.html):

012, Abovenet, accom, ADTECH, Akamai, Amis, Anders, Aorta, Arcor, arvato, Asknet, ATM, Atrato, BBC, BCC, Belgacom, BIT, BLATZ, BtN, CCC, CDNetworks, Chaos, Claranet, Cogent, Colt.net, Comnet, Comstar, Core-Backbone, CZ.NIC, Dailymotion, DataGroup-JSC, DBD, DECIX, DENIC, DENIC-Anycast, dialtelecom, DIG, DTS-Service, Easynet, Ecore, edpnet, EDS, Eircom, elbracht, EMBL, ENTANET, enviatel, Equant, Eurotranstelecom, euroweb, Evolva, Eweka, Ewetel, EXATEL, Facebook, fastIT, Fiber, Filanco, Filoo, FIRSTCOLO, freenet, FZK, gameforge, Golden-Telecom, Google, GTS-CE, Hansanet, HanseNet, HEAG-MediaNet, HeLiNET, Hetzner, HLkomm, hosteurope, Hostserver, Hurricane, i3b, Ikoula, ILK, iNetPeople, Inexio, Init-Seven, Interactive, Interactive-Network, interscholz, Interxion, IP-Exchange, IPH, IPHH, ISP-Service, ITELSI, ith, itsystems, IXEurope, Jasmin, Jippii, Kabel-Deutschland-GmbH, KabelBW, Kabelfernsehen, Kamp, Komtel, KPN-Eurorings, Lambdanet, LAN-Services, LeaseWeb, Limelight-Networks, Link11, Linxtelecom, MAND, MANDA, MANET, Manx, mediaWay, mediaWays, mega-access, MessageLabs, Microsoft, mit, MK-Netzdienste, MNET, nacamar, NASK, ncore, Neot, NetCologne, neterra, Nethinks, Netnod, Netservices, NetUSE, NETVISIONTEL, netzquadrat, Neuf-Cegetel, News-Service, Noris, NTL, NV, n@work, OBIT, OnlineDienst-Nordbayern, Opal-Telecom, OpenCarrier, OSN, OTEGlobe, OVH, P&T, PIPEX, PIRONET-NDH, Plusline, PlusServer, Posix-Systems,

Prime-Line, Primus, Probe-Networks, PT-Comunicacoes, QSC, Qtel, R-KOM, RDS-NET, REDNET, regio[.NET], RETN, rh-tec, RLP-NE, RLP-Ne, RLP-NET, RLP-Net, Rokscom, root, RTL, SAS, Schlund+Partner, Server-Service, Severen-Telecom, Silver-Server, Softnet, SolNet, Sontheimer, SpaceNet, Strato, Sunrise, Swisscom, SWU, T-Online-France, TDC, TelecityRedbus, TeleData, Telefonica.d, Telefonica.de, Telekom-AT, Telewest, teresto, terralink, Titan, TNG, toplink-plannet, topnet, Treml, TrueServer, Trusted-Network, TW-Gate, Uni-Frankfurt, United-Networks, UNITEDCOLO, UU-NET, velia.net, Viatel, we-dare, WIND, WV-Fiber, Yahoo.

Zur TU Darmstadt (MANDA), QSC und Telefonica besteht eine direkte Verbindung über das DE-CIX im Rahmen eines privaten Peerings.

Über die Peeringverbindungen werden ca. 25% der weltweiten Netze erreicht; hierüber wird ca.  $50\%$  des Verkehrs ausserhalb des BelWü geroutet.

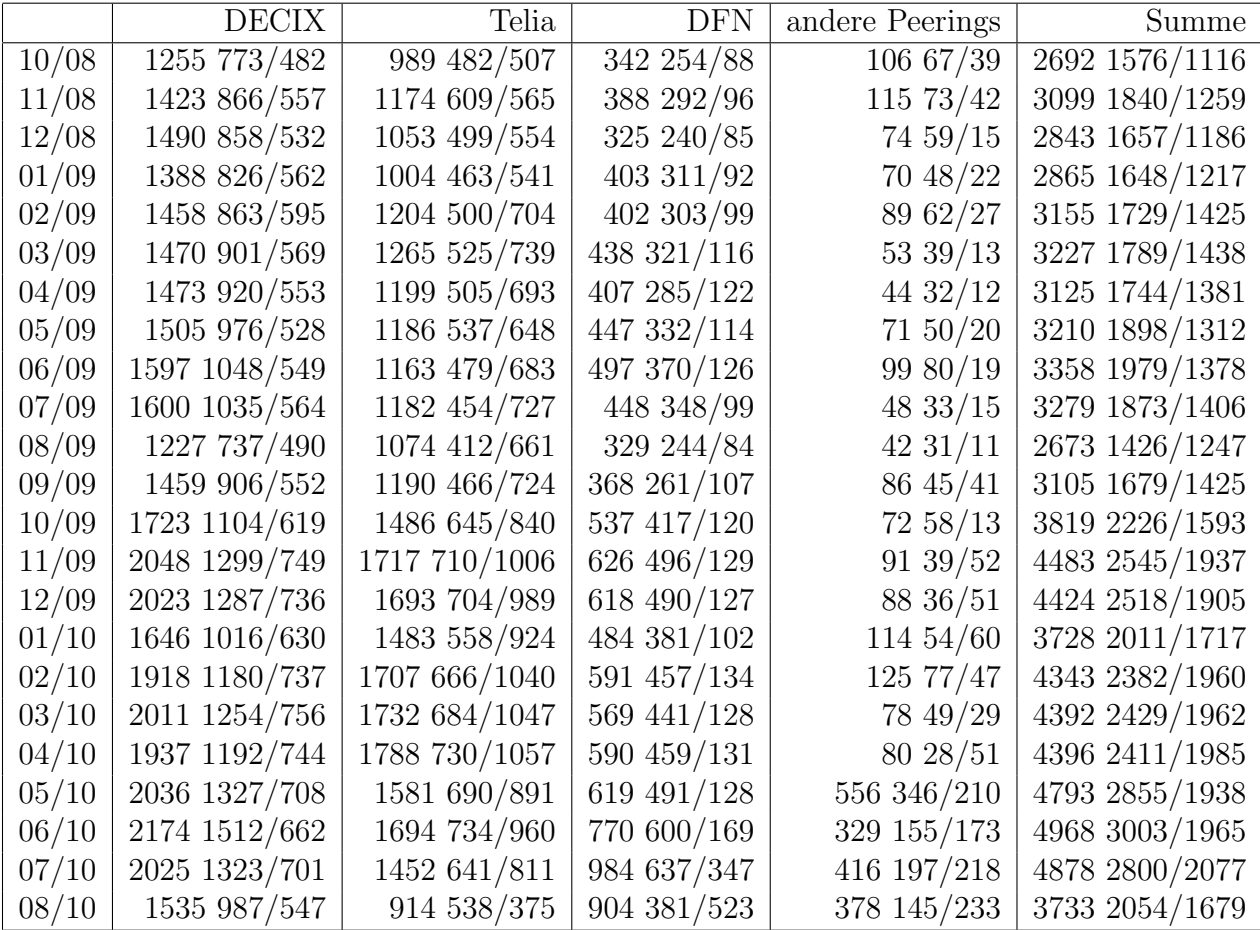

Der Verkehr nach außen verteilt sich folgendermassen (MBit/s Summe IN+OUT, IN/OUT):

#### 7.2. Schulen

Derzeit sind 1395 Schulen an das BelWu angebunden. Diese verteilen sich wie folgt: ¨

- 324 Schulen gehen über Stadtnetze, davon 63 in Freiburg über DSL.
- 36 Schulen gehen über Standleitungen oder Funkanbindung.
- 1035 Schulen gehen über DSL/KabelBW (zusätzlich zu den 63 Freiburger Schulen).

Zunehmend nutzen Schulen die höhere Bandbreite, die KabelBW im Gegensatz zu T@School (DSL) bietet.

1814 (Zunahme 58) Schulen nutzen den BelWü-Maildienst und/oder das BelWü-Webhosting (nur Mail: 1291 (Zunahme 23), nur Web: 1523 (Zunahme 81)).

## A. Reisen und Kontakte, Vorträge

- 1. BelWü-AK2 in Stuttgart.
- 2. DFN Mitgliederversammlung in Berlin.
- 3. Terena Networking Konferenz in Vilnius.
- 4. Arbeitstreffen mit MWK, HLRS, LMZ, Circular, Oracle (SUN), Versatel, Gasline, GVS, EnBW, Stadtwerke Schw¨abisch Hall, Vodafone, T-Systems.
- 5. Routerhardwaretausch/installation bzw. Störungsbehebung in Heidelberg, Karlsruhe, Frankfurt, Ludwigsburg, Stuttgart (DHBW, WLB, MWK), Offenburg, Freiburg.

## B. Ausfallstatistik

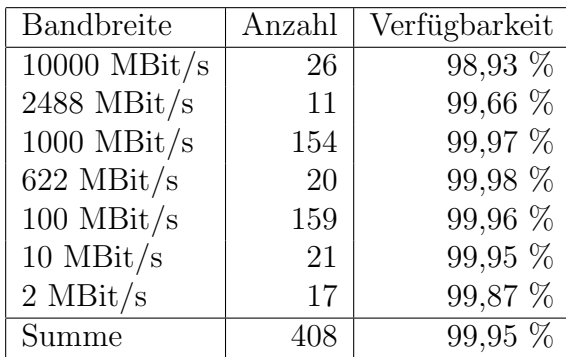

Die Verfügbarkeit von 408 Leitungen im BelWü betrug vom 01.05.10-24.09.10 99,95 %.

Grundlage ist die Abfrage der Interfaces der Router per Netzwerkmanagementstation von Stuttgart aus mit einem Meßintervall von ca. 10 Minuten. Diese Abfragetopologie bewirkt, dass ein weiterer Leitungsausfall hinter einem Leitungsausfall (von Stuttgart aus gesehen) nicht erfaßt wird.

Bandbreite: 10000 MBit/s, Verfugbarkeit 98,93 % ¨

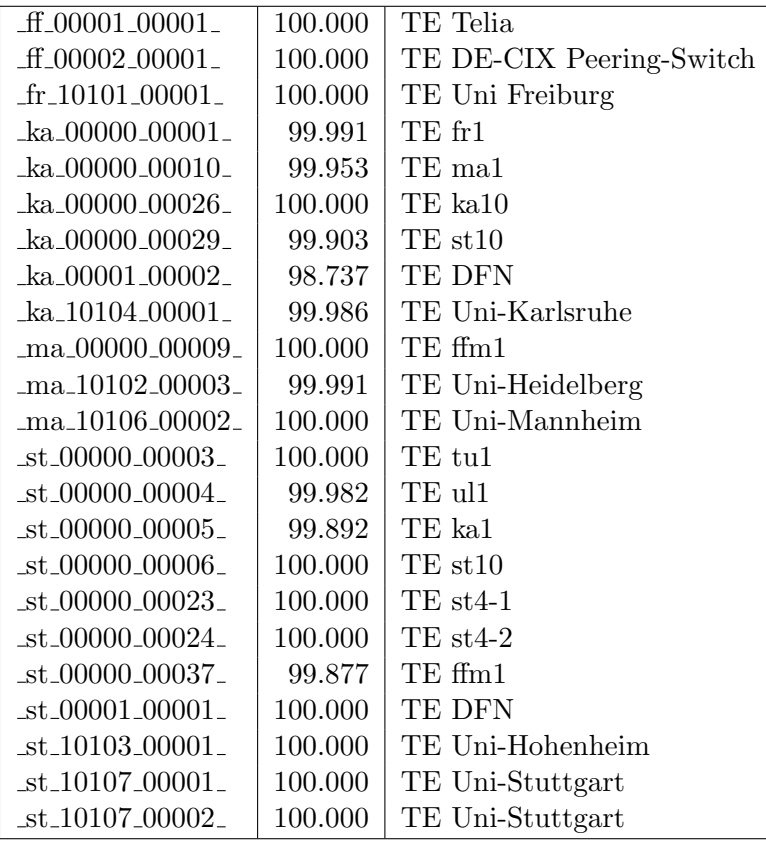

|                         | $-tu$ 00000 00001   100.000   TE Tuebingen Konstanz  |
|-------------------------|------------------------------------------------------|
|                         | _tu_10108_00001_   100.000   TE Zugang Uni Tuebingen |
| $\text{ul}_10109_00001$ | $99.995$ TE Uni-Ulm                                  |

Bandbreite: 2488 MBit/s, Verfügbarkeit 99,66  $\%$ 

| $-es_10205_00002_$                         | 99.162  | 2GE HS-Esslingen |
|--------------------------------------------|---------|------------------|
|                                            |         |                  |
| $fr_000000000011$                          | 99.994  | DPT2.4 balo1     |
| $fr_000000_00012_$                         | 100.000 | DPT2.4 ko1 tu1   |
| $he_00000_000007_$                         | 100.000 | $DPT2.4$ mal     |
| $\text{La}\_00000\_00012$                  | 99.983  | DPT2.4 he1 st1   |
| $-ka\_00000\_00018_-$                      | 97.594  | $DPT2.4$ ffm1    |
| $k$ o 00000 00002                          | 100.000 | DPT2.4 ul1 fr1   |
| $\_st\_00000000009\_$                      | 100.000 | DPT2.4 tu1 ka1   |
| $_st_00000_00010_0$                        | 99.588  | DPT2.4 fhtes1    |
| _tu_00000_00003_                           | 100.000 | DPT2.4 fr1 st1   |
| $\text{-}$ ul $\text{-}00000\text{-}00005$ | 100.000 | DPT2.4 ko1 he1   |

Bandbreite: 1000 MBit/s, Verfügbarkeit 99,97  $\%$ 

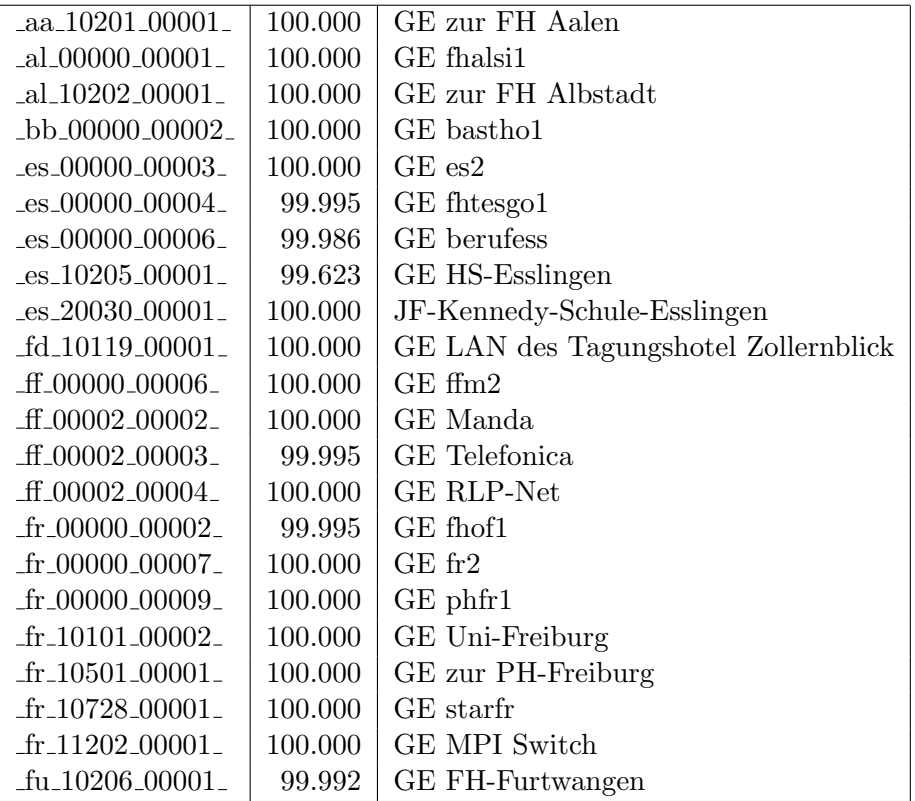

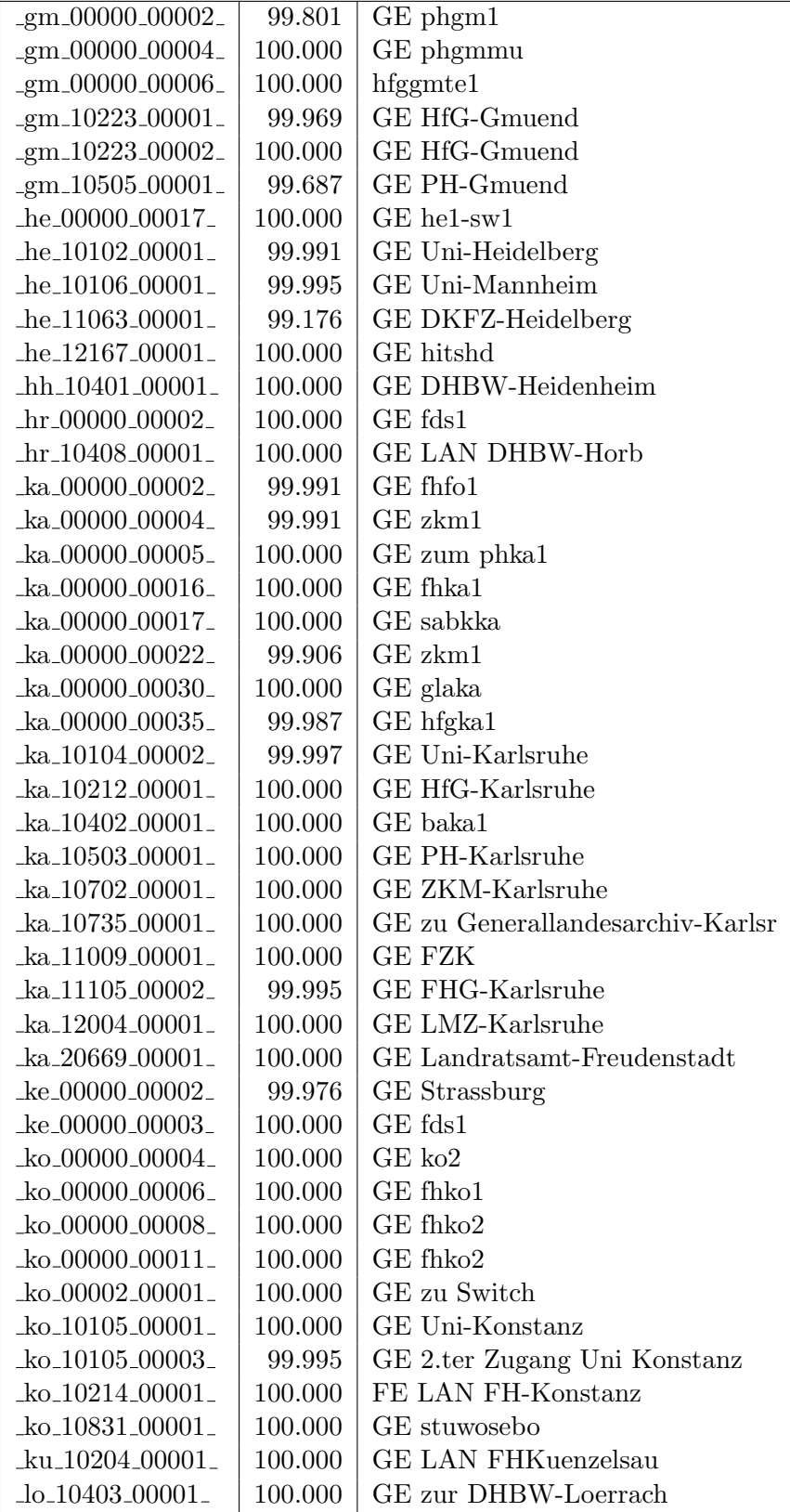

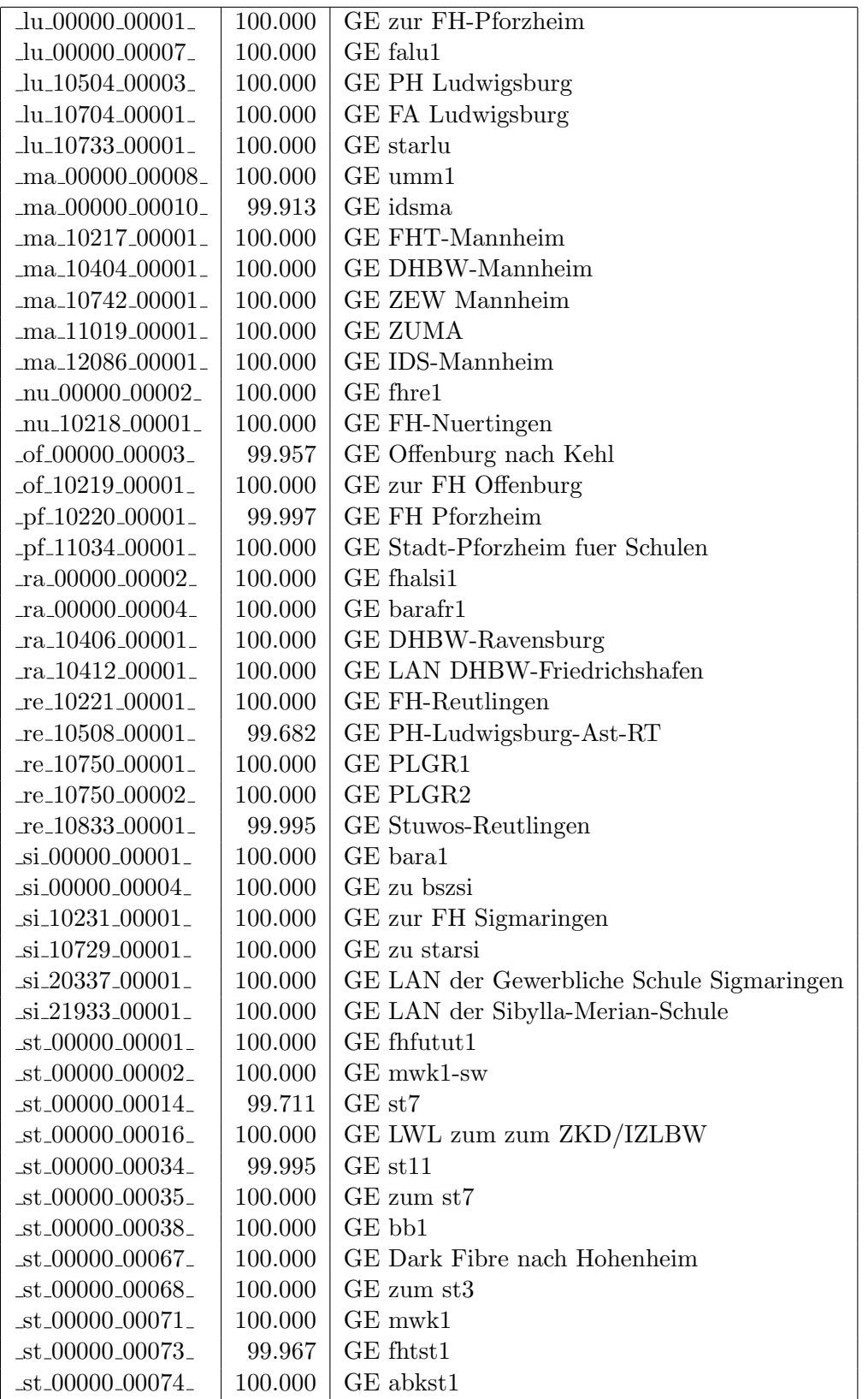

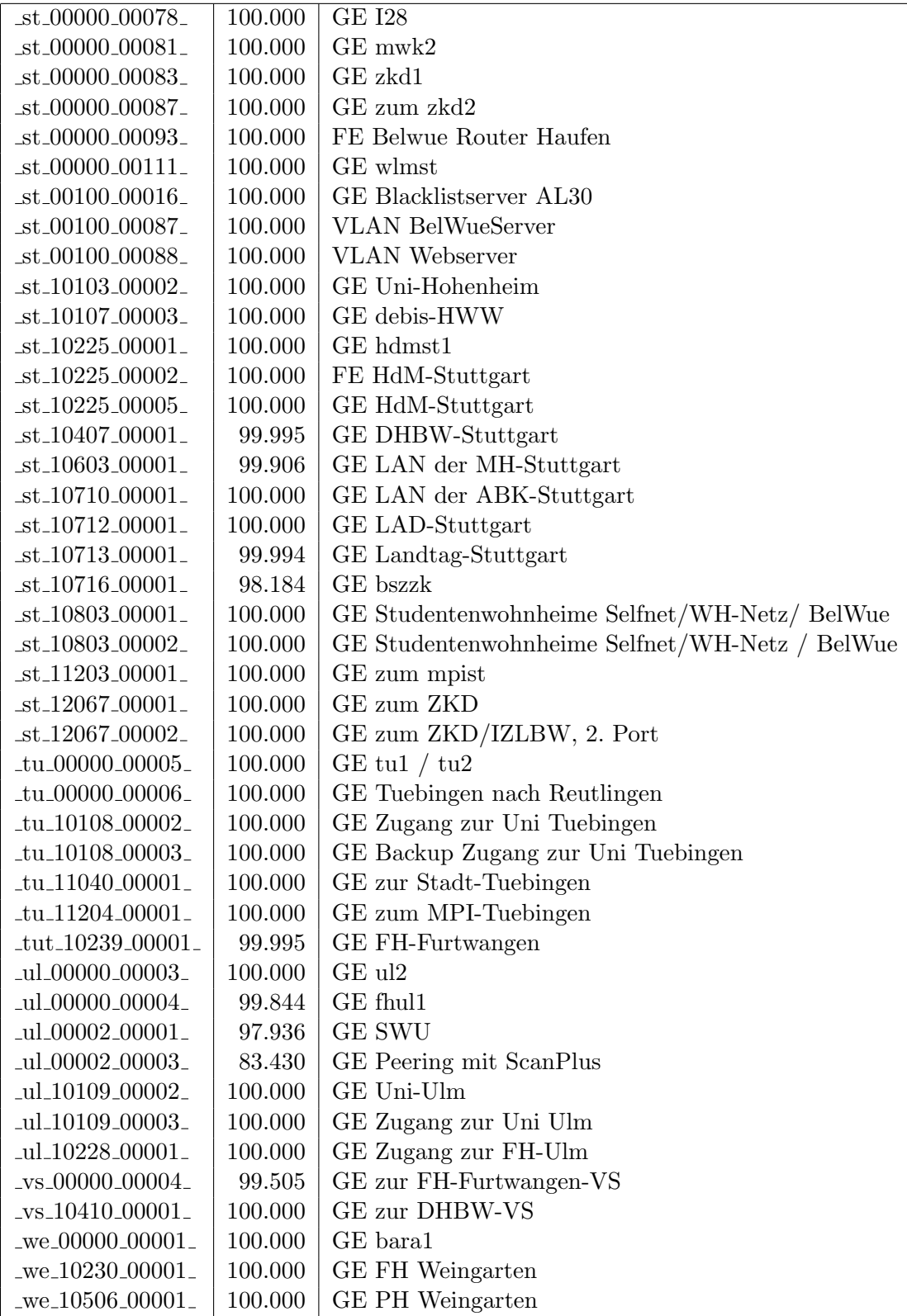

Bandbreite: 622 MBit/s, Verfügbarkeit 99,98  $\%$ 

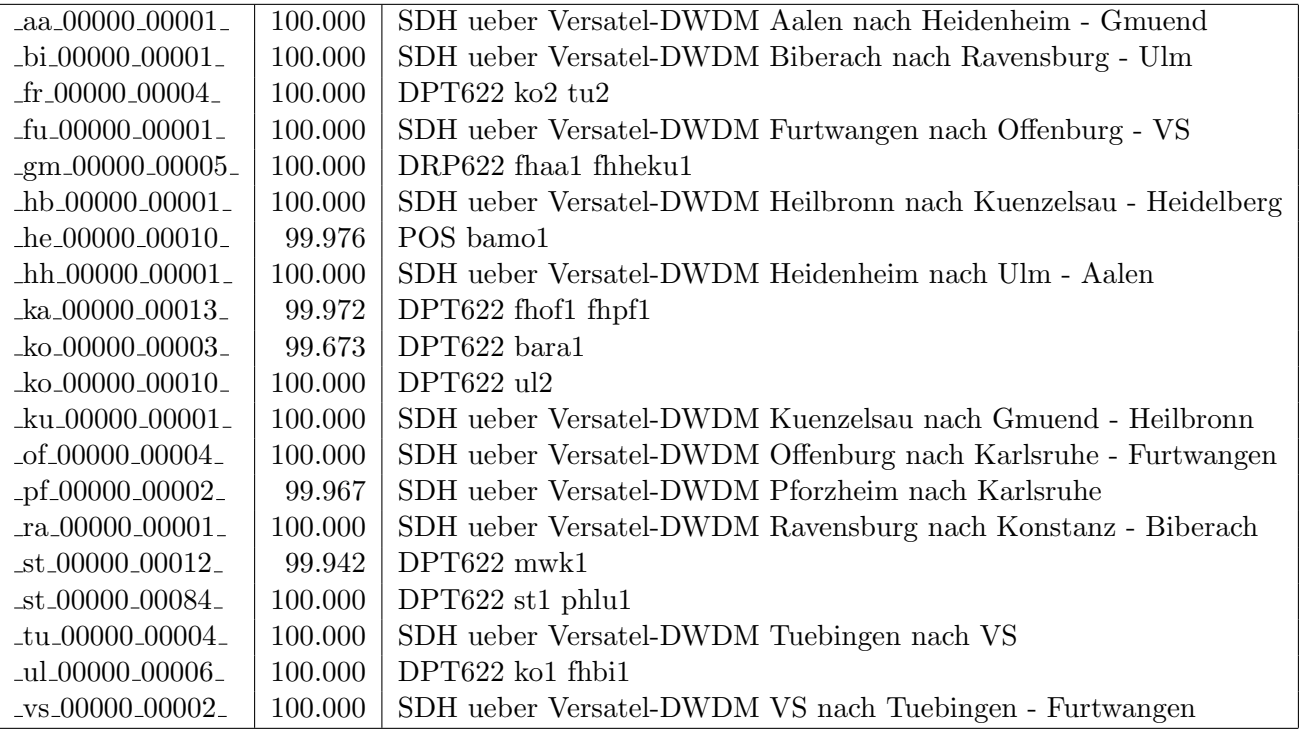

Bandbreite: 100 MBit/s, Verfügbarkeit 99,96  $\%$ 

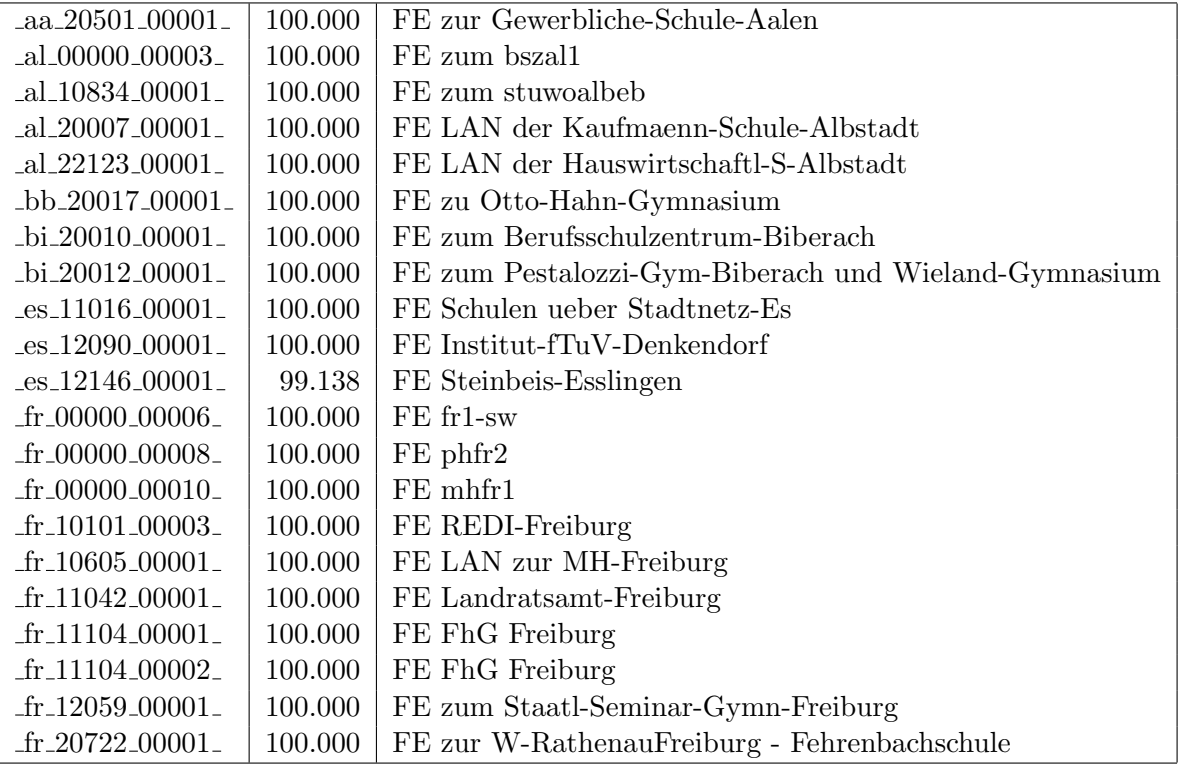

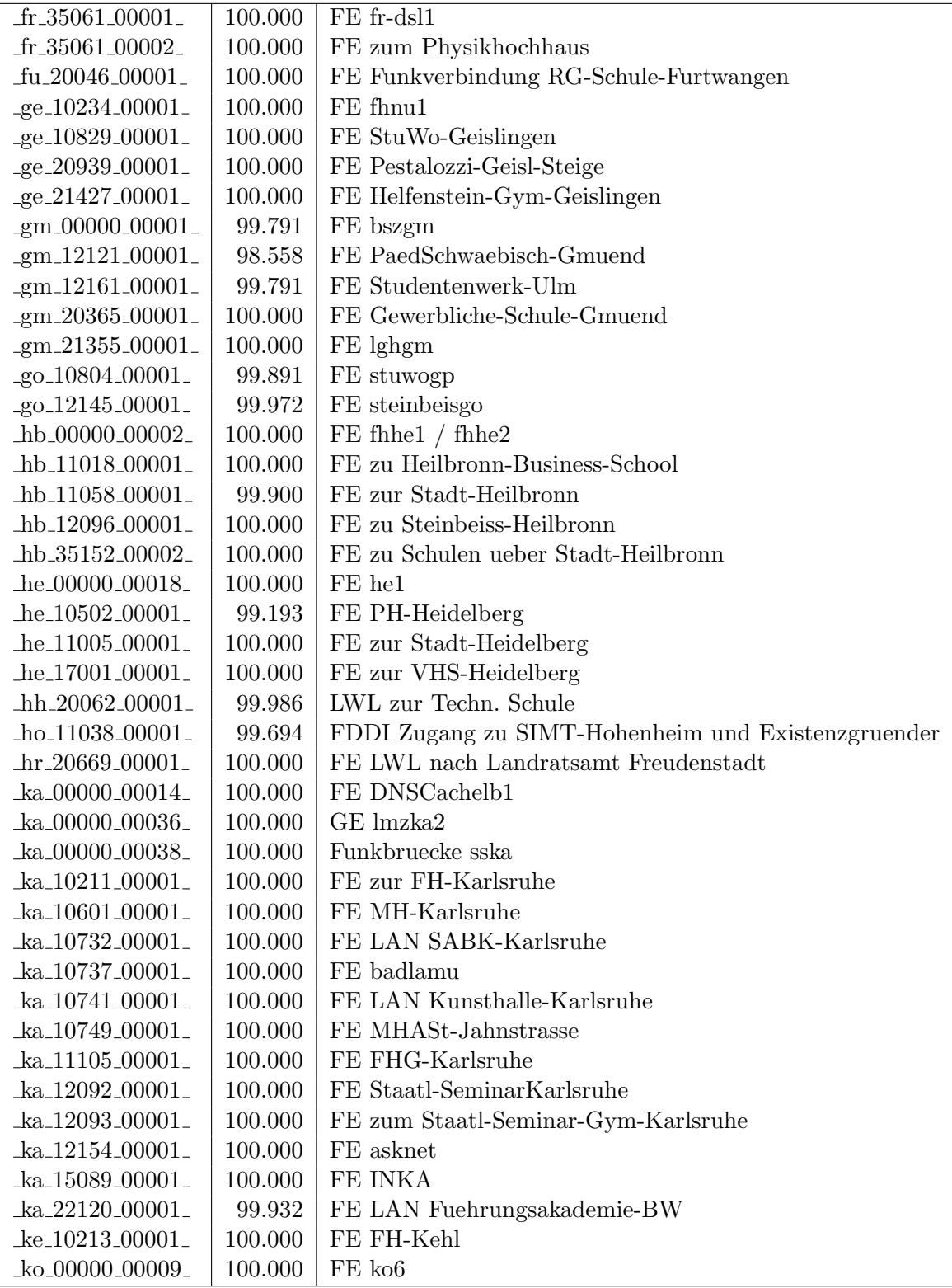

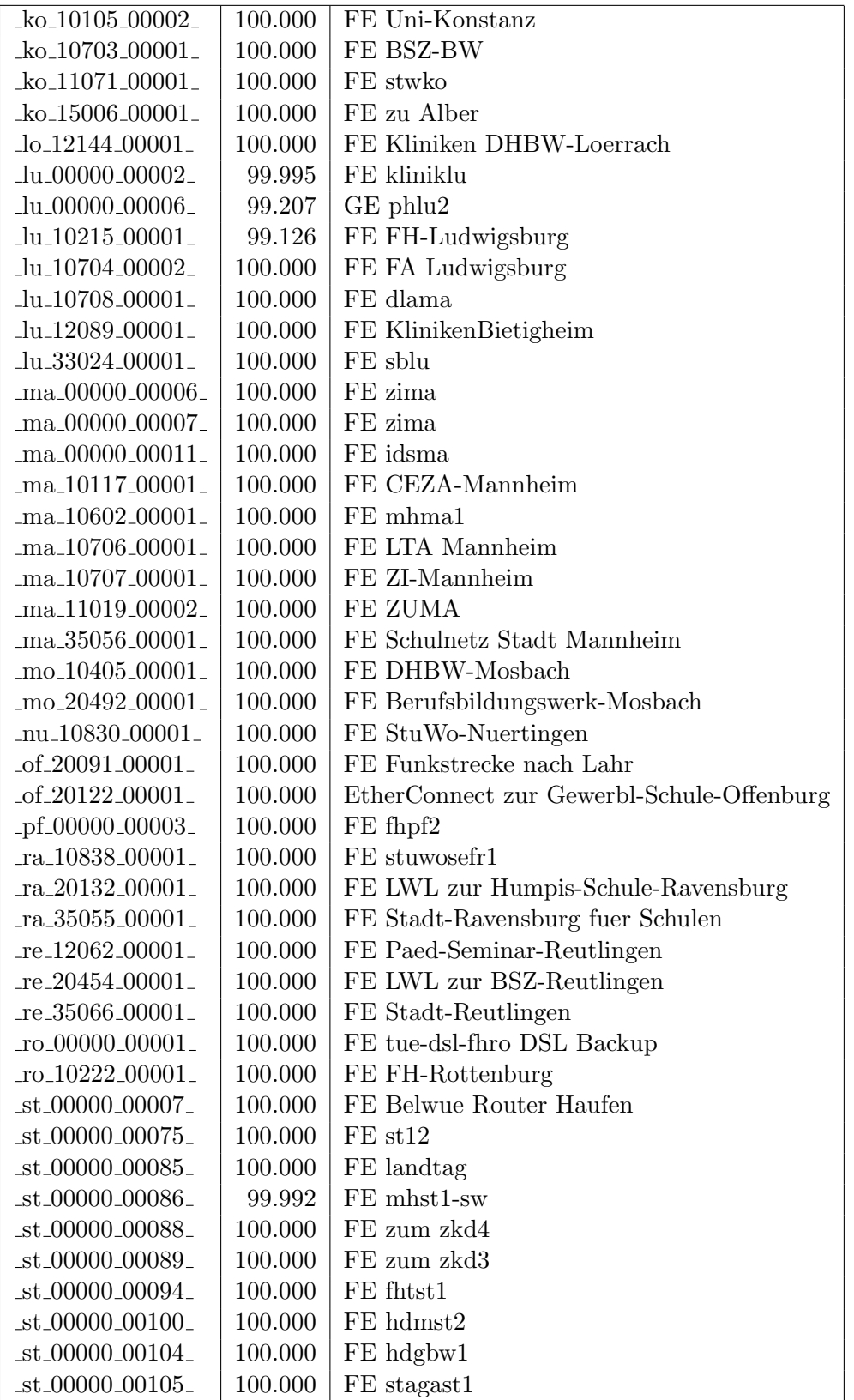

![](_page_22_Picture_4.jpeg)

| $_v$ vs $-10229 - 00001$      | $99.995$ FE LAN FHP-Vill-Schwenningen                                                                                                    |
|-------------------------------|----------------------------------------------------------------------------------------------------|
| $_v$ rs_11050_00001_          | $100.000$ FE StadtLAN                                                                                                    |
| $_v$ vs $_{12021}$ $_{00001}$ | $100.000$   FE IMIT-Vill-Schwenningen                                                                                                    |
|                               | $-$ we $-10230 - 00002 - 100.000$ FE FH Weingarten                                                                                                    |
| $_{\text{we}\_10827\_00001}$  | 100.000   FE Studentenwohnheim Lazarettstrasse Weingarten                                                                                                    |
|                               | $\omega$ = $\omega$ = $\omega$ |

Bandbreite: 10 MBit/s, Verfügbarkeit 99,95  $\%$ 

![](_page_23_Picture_15.jpeg)

Bandbreite: 2 MBit/s, Verfügbarkeit 99,87  $\%$ 

![](_page_23_Picture_16.jpeg)

![](_page_24_Picture_9.jpeg)

Einwahlports: Verfügbarkeit 100,00  $\%$ 

![](_page_24_Picture_10.jpeg)

#### Nichterreichbarkeit (Anzahl Up/Down) von Lokalen Netzen

Die folgende Tabelle ist aus Stuttgarter Sicht mittels der minemon Überwachung ermittelt. Beim minemon ist einstellbar nach wievielen erfolglosen ping Versuchen eine Meldung generiert werden soll. Dieser Parameter ist auf 2 gestellt. Da ein Umlauf jede Minute gestartet wird, wird ein Ausfall fruhestens nach 2 Minuten bemerkt - allerdings ¨ ist die Gefahr eines Fehlalarms auch deutlich reduziert.

Der Zeitraum der Messung ist 01.05.10 bis 24.09.10. In der Tabelle aufgeführt sind nur Einrichtigungen, die eine Nichterreichbarkeit von größer 1 Minute hatten.

![](_page_25_Picture_203.jpeg)

Die grossen Zeiten bei einigen Einrichtungen kommen von einzelnen langen Unterbrechungen. Unterbrechungen größer als eine Stunde sind hier im Einzelnen aufgelistet. Es besteht die Möglichkeit, daß dies auch Sperrungen durch Firewalls waren. Die Uhrzeit gibt das Ende der Störung an.

![](_page_26_Picture_103.jpeg)

## C. Anbindung von MWK-nachgeordneten Einrichtungen

![](_page_27_Picture_444.jpeg)

![](_page_28_Picture_641.jpeg)

## D. BelWü-Institutionen mit DNS-Einträgen

Die Daten wurden anfangs anhand der BelWü-Datenbank ermittelt; später aufgrund von Nameserverabfragen. Die Anzahl der realen Rechner kann von diesen Werten abweichen:

Bei Einsatz eines Firewalls sind ggf. wesentlich mehr Rechner an das Internet angeschlossen. Im Falle von statischen IP-Adressen für Wählzugänge sind die Werte wesentlich höher als wenn die Adressen dynamisch vergeben werden. Es gab auch schon Fälle, in denen in einem Adressraum teilweise jeder IP-Adresse ein Rechnername zugeordnet wurde (im Extremfall hatte dann eine Organisation mit einem Class-B Netz über 65.000 Einträge).

Die Anzahl der Teilnehmer beinhaltet neben den namentlich aufgeführten per Festverbindung angeschlossenen Einrichtungen noch die per Wählverbindung angebundenen Teilnehmer.

![](_page_29_Picture_1460.jpeg)

![](_page_30_Picture_839.jpeg)

Die folgende Tabelle enthält die Anzahl der Rechner gemäss den Nameserver PTR- $\operatorname{Einträgen}.$ 

| Teilnehmer                             | 1/04           | 1/05          | 3/06          | 1/07          | 1/08          | 4/08          | 7/08          | 10/08             | 1/09              | 6/09           | 11/09          | 04/10          | 09/10          |
|----------------------------------------|----------------|---------------|---------------|---------------|---------------|---------------|---------------|-------------------|-------------------|----------------|----------------|----------------|----------------|
| Uni Freiburg                           | 31596          | 32781         | 34451         | 35256         | 34537         | 35208         | 36680         | 37706             | 38043             | 38499          | 38991          | 39156          | 39294          |
| Uni Heidelberg                         | 19973          | 24840         | 27029         | 28966         | 33545         | 34985         | 35627         | 36135             | 37241             | 38414          | 39205          | 41319          | 42287          |
| Uni Hohenheim                          | 5089           | 6202          | 9383          | 9445          | 10212         | 10346         | 10413         | 10646             | 10771             | 10922          | 10973          | 11178          | 11280          |
| Uni Karlsruhe                          | 16664          | 16071         | 23589         | 21530         | 26838         | 27037         | 27085         | 27079             | 27207             | 27626          | 26179          | 27329          | 21728          |
| Uni Konstanz                           | 8409           | 9684          | 10931         | 11142         | 10271         | 9771          | 9679          | 9894              | 11266             | 11503          | 11444          | 11504          | 11685          |
| Uni Mannheim                           | 7517           | 9054          | 9388          | 10110         | 10503         | 14529         | 14645         | 14655             | 13828             | 13976          | 13718          | 14250          | 14425          |
| Uni Stuttgart                          | 23672          | 25080         | 24534         | 25149         | 26586         | 26954         | 27776         | 27940             | 28790             | 33031          | 33456          | 34068          | 33318          |
| Uni Tübingen                           | 16919          | 17975         | 20976         | 23422         | 23104         | 24037         | 26128         | 26404             | 26967             | 27376          | 27612          | 28877          | 29031          |
| Uni Ulm                                | 11423          | 11214         | 11977         | 12226         | 14516         | 14768         | 15010         | 15336             | 15458             | 15339          | 15683          | 16259          | 16542          |
| <b>HTW</b> Aalen                       | 982            | 1362          | 1215          | 1379          | 1400          | 1406          | 1407          | 1428              | 1435              | 1127           | 1139           | 1364           | 1364           |
| HS Albstadt-S.                         | 514            | 772           | 712           | 557           | 563           | 550           | 549           | 549               | 530               | 529            | 525            | 609            | 579            |
| HS Biberach                            | 520            | 762           | 1016          | 1014          | 1015          | 1015          | 1015          | 1015              | 1015              | 1015           | 1015           | 1015           | 802            |
| HS Esslingen                           | 3882           | 5374          | 5766          | 6128          | 8465          | 8686          | 8764          | 8780              | 8976              | 9022           | 8218           | 8300           | 8613           |
| HS Furtwangen                          | 3307           | 4980          | 5513          | 6243          | 6331          | 6581          | 6022          | 6184              | 6405              | 6455           | 6762           | 6813           | 6815           |
| HfG Gmünd                              | 110            | 113           | 113           | 112           | 113           | 113           | 113           | 113               | 112               | 112            | 112            | 112            | 111            |
| HS Heidelberg                          | 16             | 11            | 12            | 11            | 13            | 13            | 14            | 14                | 15                | 16             | 19             | 19             | 19             |
| HS Heilbronn                           | 6102           | 6972          | 6526          | 6502          | 6387          | 6401          | 6500          | 7753              | 6575              | 6521           | 4643           | 4961           | 4863           |
| HS Karlsruhe                           | 3189           | 3383          | 3468          | 3709          | 3879          | 3950          | 3950          | 3967              | 3990              | 4207           | 4312           | 4305           | 4348           |
| <b>HfG</b> Karlsruhe                   | 247            | 247           | 247           | 247           | 246           | 246           | 497           | 497               | 497               | 496            | 496            | 496            | 495            |
| HS Kehl                                |                | 3             | 6             | 9             | 8             | 13            | 15            | 15                | 15                | 15             | 18             | 18             | 19             |
| HTWG Konstanz                          | 3399           | 4633          | 4293          | 6260          | 6557          | 6584          | 6610          | 6886              | 6933              | 7224           | 7416           | 7490           | 7916           |
| HS Ludwigsburg                         | 332            | 421           | 365           | 363           | 369           | 377           | 381           | 381               | 386               | 388            | 402            | 472            | 485            |
| HS Mannheim                            | 191            | 2833          | 2932          | 2962          | 3442          | 3428          | 3438          | 3435              | 3446              | 3351           | 3365           | 3463           | 3470           |
| <b>HfWU</b> Nürtingen                  | 258            | 259           | 124           | 178           | 196           | 196           | 196           | 197               | 197               | 197            | 198            | 144            | 147            |
| HS Offenburg                           | 1868           | 2408          | 2474          | 2684          | 4798          | 4895          | 6308          | 6587              | 6655              | 6187           | 6497           | 6557           | 6602           |
| HS Pforzheim                           | 2625           | 3561          | 3548          | 3565          | 2638          | 2645          | 2658          | 2658              | 2643              | 2617           | 2616           | 2596           | 2622           |
| HS Reutlingen                          | 2086           | 2148          | 1993          | 2261          | 2445          | 2642          | 2555          | 2243              | 1990              | 2058           | 2457           | 2681           | 2153           |
| HS Rottenburg                          | 72             | 72            | 72            | 72            | 72            | 72            | 72            | 72                | 72                | 19             | 19             | 19             | 19             |
| HdM Stuttgart                          | 2236           | 2836          | 2531          | 2671          | 2967          | 2982          | 2993          | 2985              | 3001              | 3065           | 3047           | 3148           | 3156           |
| HfT Stuttgart                          | 1291           | 1499          | 1541          | 1590          | 1638          | 1644          | 1648          | 1576              | 1712              | 1773           | 1867           | 1885           | 1924           |
| HS Ulm                                 | 2809           | 3886          | 3749          | 4102          | 3847          | 3846          | 3919          | 3962              | 3991              | 3959           | 4242           | 4375           | 4483           |
| HfPol Vill.-Schwenn.                   | 85             | 86            | 86            | 86            | 86            | 88            | 89            | $\scriptstyle{7}$ | $\scriptstyle{7}$ | $\overline{7}$ | 8              | 8              | $\,$ 8 $\,$    |
| HS Weingarten                          | 2626           | 3032          | 3047          | 3210          | 3390          | 3421          | 3477          | 3608              | 3821              | 4015           | 4045           | 3240           | 3830           |
| DHBW Heidenheim                        | 499            | 1809          | 1806          | 1799          | 2048          | 2048          | 2048          | 2048              | 1795              | 1795           | 1794           | 1794           | 1794           |
| DHBW Karlsruhe                         | 40             | 46            | 43            | 47            | 28            | 24            | 18            | 23                | 27                | 27             | 29             | 26             | 20             |
| DHBW Lörrach                           | 531            | 554           | 527           | 558           | 602           | 603           | 613           | 547               | 552               | 537            | 548            | 506            | 537            |
| DHBW Mannheim                          | 826            | 956           | 1179          | 1000          | 1170          | 1182          | 1196          | 1209              | 1221              | 1245           | 1252           | 1320           | 1322           |
| DHBW Mosbach                           | 33             | 33            | 123           | 101           | 132           | 133           | 133           | 133               | 133               | 135            | 135            | 138            | 139            |
| DHBW Ravensburg                        | 1132           | 1263          | 1264          | 1284          | 1254          | 1260          | 1286          | 1302              | 1364              | 1227           | 1209           | 1486           | 1488           |
| <b>DHBW</b> Stuttgart                  | 1390           | 1976          | 1656          | 1698          | 1740          | 1693          | 1652          | 1654              | 1704              | 1830           | 1701           | 1774           | 1923           |
| DHBW Vill.-Schwenn.                    | $\overline{7}$ | 8             | 8             | 9             | 9             | 9             | 9             | 9                 | 9                 | 9              | 9              | 9              | 9              |
| PH Freiburg                            | 594            | 840           | 2242          | 2255          | 2319          | 2318          | 2320          | 2317              | 2321              | 2333           | 2352           | 2361           | 2362           |
| PH Gmünd                               | 502            | 504           | 506           | 505           | 504           | 504           | 504           | 504               | 504               | 504            | 504            | 504            | 504            |
| PH Heidelberg                          | 27             | 33            | 35            | 41            | 47            | 47            | 52            | 52                | 56                | 59             | 63             | 66             | 67             |
| PH Karlsruhe                           | 389            | 466           | 13            | 13            | 16            | 17            | 18            | 18                | 18                | 20             | 359            | 20             | 19             |
| PH Ludwigsburg                         | 739            | 735           | 734           | 731           | 734           | 734           | 734           | 734               | 734               | 736            | 739            | 741            | 741            |
| PH Weingarten                          | 253            | 253           | 253           | 1258          | 1009          | 1009          | 1009          | 1009              | 1009              | 1009           | 1009           | 1010           | 1010           |
| MH Freiburg                            | 3              | 3             | 3             | 3             | 3             | 3             | 3             | 3                 | 3                 | 3              | 3              | 3              | $\overline{4}$ |
| MH Karlsruhe                           | 3              | 3             | 3             | 3             | 3             | 3             | 3             | 3                 | 3                 | $\overline{4}$ | 5              | $\overline{4}$ | 84             |
| MH Mannheim                            | 3              | 3             | 3             | 3             | 3             | 3             | 3             | 3                 | $\overline{4}$    | $\overline{4}$ | $\overline{4}$ | $\overline{4}$ | $\overline{4}$ |
| MH Stuttgart                           | 8              | 8             | 8             | 8             | 8             | 8             | 8             | 8                 | 8                 | 8              | 8              | 8              | 8              |
| MH Trossingen                          | 16             | 16            | 16            | 15            | 16            | 17            | 17            | 17                | 17                | 17             | 17             | 18             | 18             |
| MWK-nachgeordnet                       | 1443           | 1289          | 1386          | 1386          | 1452          | 1460          | 1471          | 1465              | 1478              | 1486           | 1492           | 1512           | 1538           |
| Studentenwohnheime                     | 1575           | 8306          | 12873         | 13214<br>2288 | 15660         | 15056<br>2312 | 14130<br>2282 | 14264<br>2287     | 14261<br>2290     | 13666<br>2290  | 13546          | 13730          | 13586<br>1889  |
| Landeseinrichtungen<br>Bund/öffentlich | 2519<br>3918   | 1457          | 1814          |               | 2388<br>23296 |               | 23300         |                   |                   |                | 1743<br>27874  | 1779<br>28366  | 26432          |
| Privat                                 | 1223           | 21390<br>1287 | 22058<br>1302 | 22391<br>1152 | 1187          | 23367<br>1197 | 1205          | 23161<br>1212     | 26585<br>1218     | 27481<br>1256  | 1268           | 1295           | 1535           |
| Schulen                                | 18978          | 11169         | 7953          | 7889          | 7846          | 7836          | 7753          | 7780              | 7656              | 7451           | 7207           | 5285           | 5270           |
| Bibliotheken                           | 193            | 169           | 132           | 131           | 118           | 116           | 116           | 116               | 116               | 115            | 110            | 43             | 43             |
|                                        | 215867         | 259302        | 281727        | 293139        | 314605        | 322390        | 328174        | 331369            | 339093            | 346327         | 345698         | 351891         | 347001         |
| 2061 Institutionen                     |                |               |               |               |               |               |               |                   |                   |                |                |                |                |

## E. Verwendete Abkürzungen

![](_page_32_Picture_180.jpeg)

![](_page_33_Picture_183.jpeg)

![](_page_34_Picture_159.jpeg)

![](_page_35_Picture_196.jpeg)